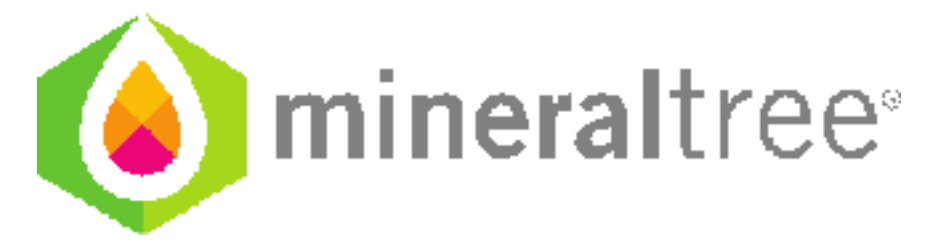

## **Release Notes**

v8.8.0.0

February 21, 2017

## **Updates**

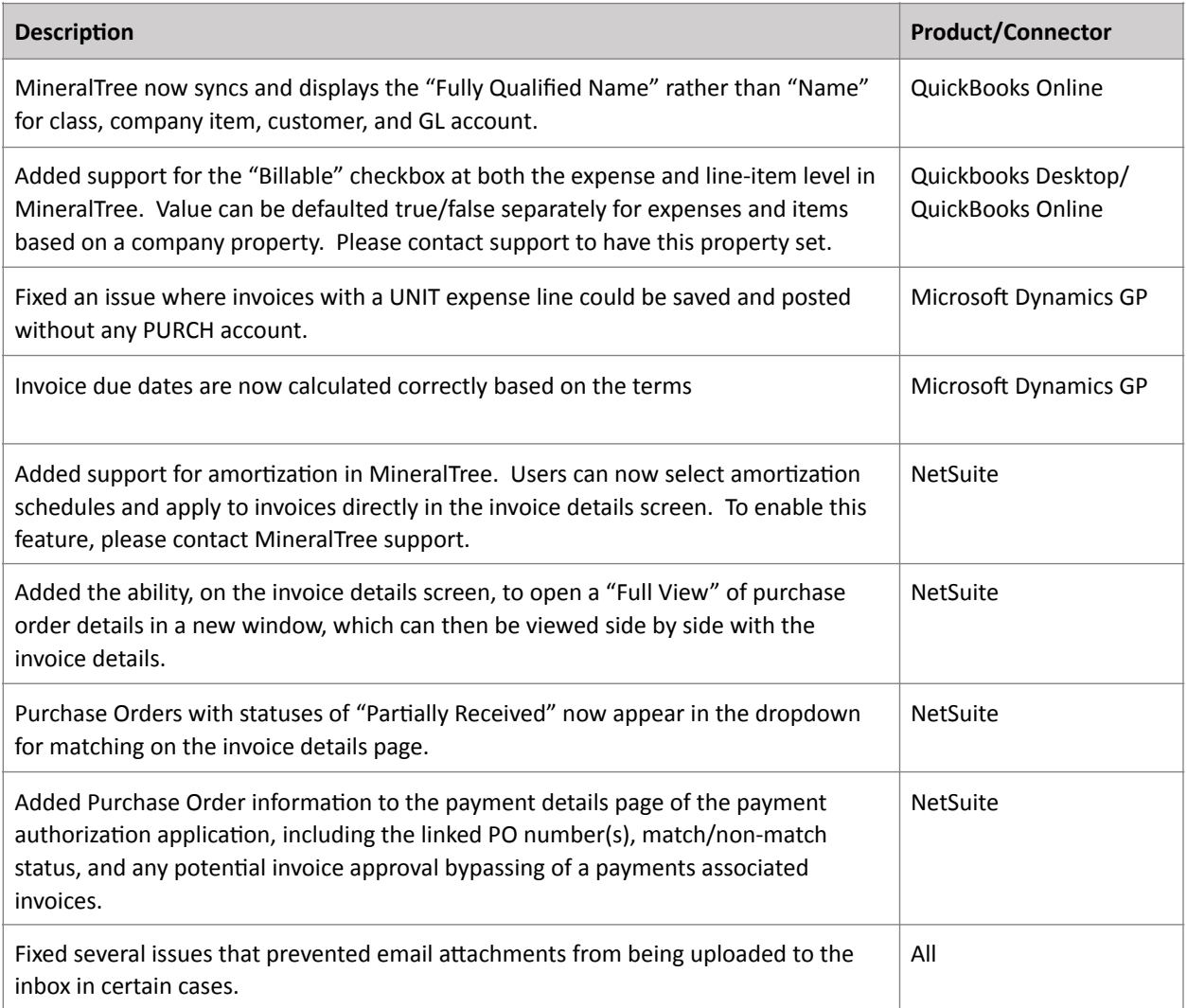

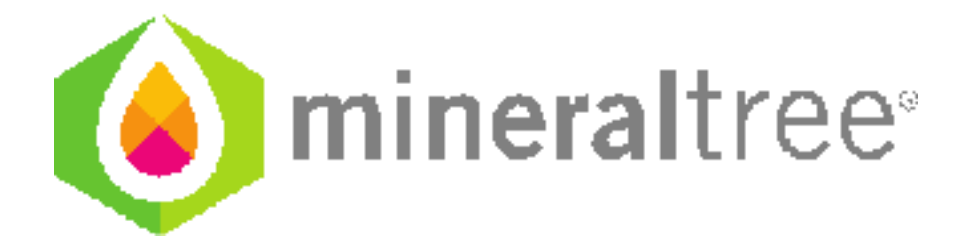

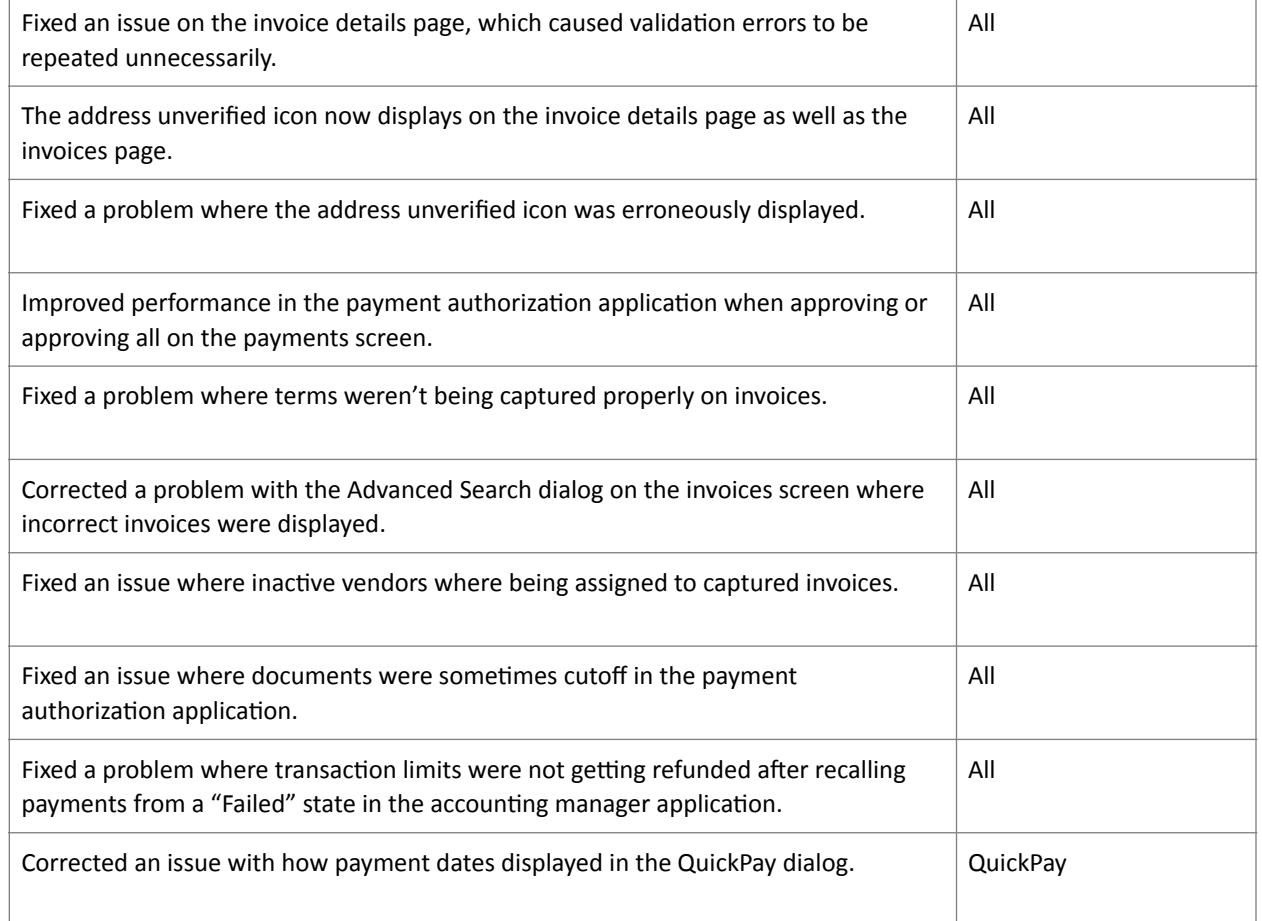

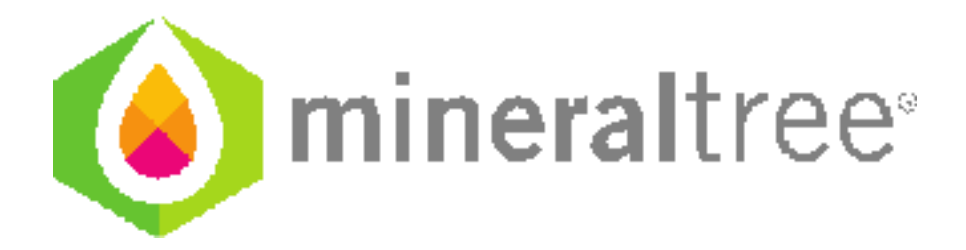

## **Connector Update Required?**

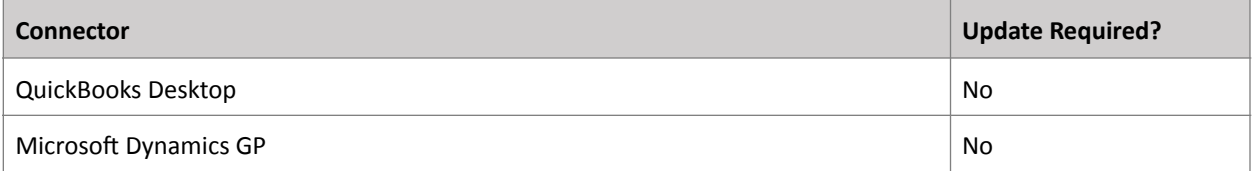

\*Cloud connectors (Intacct, NetSuite, QuickBooks Online) are updated automatically. No action is required by the end user.